# PROG2 : Programmation avancée et C++

Examen du 10 mai 2023 (2 h)

Tous documents interdits à l'exception d'un A4 recto verso manuscrit de votre main. Calculatrices, téléphones, ordinateurs et montres connectées interdites. La correction tiendra compte de la qualité de l'argumentaire et de la présentation. Un code illisible et/ou incompréhensible est un code faux.

 $\star$  Exercice 1 : Classe Arbre (4pts).

On souhaite écrire une classe Arbre permettant de représenter un noeud dans un arbre, doté d'une valeur entière ainsi que d'un éventuel fils gauche et un éventuel fils droit. Quand ils existent les fils sont eux-mêmes des Arbres.

 $\triangleright$  Question 1 : Écrivez une première version de cette classe où les fils sont représentés par des pointeurs Arbre\*. Vous doterez votre classe des constructeurs nécessaires et d'une fonction max() retournant le maximum de la valeur du noeud courant ainsi que des sous-arbres.

Testez votre code sur l'arbre (12, (23, (14), (34)), (54)).

```
Réponse
```

```
#include <iostream>
 2
 3 class Arbre {
 _4 int val<sub>=</sub>;
 5 Arbre* fg_ = nullptr;
 \circ Arbre* fd_ = nullptr;
 7
 s public:<br>arbre
       Arbre(int val, Arbre* fg, Arbre* fd) : val_(val), fg_(fg), fd_(fd) { }
_{10} Arbre(int val) : val_(val) { }
_{11} int max() {
\begin{array}{c|c}\n 12 & \text{int max} = \text{val} \end{array};
_{13} if (fg<sub>-</sub> != nullptr)
\begin{array}{c|c}\n \text{max} & \text{max} = \text{std} : \text{max}(\text{max}, \text{ fg}\_\text{-} > \text{max})). \\
 \text{if } (\text{fd} \text{ != nullptr})\n \end{array}_{15} if (fd_ != \text{nullptr})
_{16} max = std::max(max, fd_->max());
\begin{array}{c|c}\n 16 \\
 17\n \end{array} max = std<br>return max;
18 }
19 };
20
21
_{22} int main() {
23 auto* abr = new Arbre(12, new Arbre(23, new Arbre(14), new Arbre(34))
\begin{array}{c} \text{24} \\ \text{24} \end{array} , new Arbre(54));
\begin{array}{c|c|c|c} 25 & \text{std::cout} << \text{abr->max()} << "\text{n";} \end{array}return 0;
\frac{27}{2}
```
 $\triangleright$  Question 2 : Écrivez une autre version de cet classe sans pointeurs en utilisant des mécanismes issus du C++ un peu plus moderne. Cette version sera également dotée de constructeurs et de la méthode max().

Réponse

```
_1 #include <iostream>
  _2 #include <memory>
 3
 4 class Arbre;
  5 class Arbre {
  \frac{1}{6} int val_;
  7 std::unique_ptr<Arbre> fg_;
  8 std::unique_ptr<Arbre> fd_;
 9
10 public:
\begin{bmatrix} 11 \\ 12 \end{bmatrix} Arbre(int val, Arbre fg, Arbre fd)<br>: val_(val), fg_(std::make_uniqu
           12 : val_(val), fg_(std::make_unique<Arbre>(fg)), fd_(std::make_unique<Arbre>(fd))
\begin{array}{c|c}\n\hline\n\end{array} 13 \begin{array}{c} \hline\n\end{array} \begin{array}{c} \hline\n\end{array}14 Arbre(int val) : val<sub>-</sub>(val) { }
15 Arbre(Arbre& o):val_(o.val_) {<br>fg_.swap(o.fg_);
           fg<sub>-</sub>.swap(o.fg<sub>-</sub>);
\begin{bmatrix} 17 \\ 18 \end{bmatrix} fd_.swap(0.fg_);
\frac{18}{19}_{19} int max() {
_{20} int max = val_;
_{21} if (fg<sub>-</sub>)
22 max = std::max(max, fg_->max());
_{23} if (fd_)
\begin{array}{c|c} \n & \text{max} = \text{std} : \text{max}(\text{max}, \text{ fd}_- > \text{max}()); \\
 \n & \text{return max}; \n\end{array}\begin{array}{c|c} 25 & \text{return max;} \\ 26 & \end{array}\begin{matrix} 26 \\ 27 \end{matrix} };
    27 };
28
29
30 int main() {
\begin{bmatrix}31 \end{bmatrix} auto abr = Arbre(12, Arbre(23, Arbre(14), Arbre(34))
\begin{array}{c} 32 \end{array}, Arbre(54));
\text{std}::cout \lt\lt abr.max() \lt\lt "\n";
\begin{array}{c|c} 33 & \text{std::count} \\ 34 & \text{return } 0; \end{array}35}
```
#### $\star$  Exercice 2 : Questions de cours (6pts).

▷ Question 1 (4pts) : Dénissez surcharge de méthode, redénition de méthode ainsi que réécriture de méthode, en mettant en évidence les similarités et les diérences entre ces notions. Quel est l'intérêt du mot-clé override dans ce contexte ?

Réponse

Les trois mécanismes impliquent des méthodes de même nom, que ce soit dans une classe donnée (cas de la surcharge/overload) ou entre la classe mère et la classe fille (cas de la redéfinition/override ou de la réécriture/overwrite).

La surcharge consiste à définir une autre méthode de même nom, avec des paramètres différents. Un usage très courant consiste à surcharger les opérateurs pour redénir leur comportement pour de nouveaux types de paramètres.

Si une classe lle réutilise un nom de méthode déjà utilisé dans un ancêtre, il peut s'agir d'une redénition/override si le prototype est inchangé ET si la méthode de l'ancêtre est marquée virtual, ou d'une réécriture dans les autres cas.

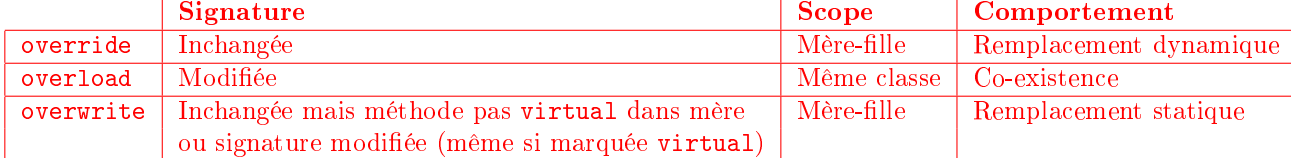

Le mot-clé override permet de détecter certaines erreurs classiques lorsque l'on souhaite mettre en place une redénition (ce qui arrive tout le temps dans un programme orienté objet puisque c'est ainsi qu'on fait de la liaison dynamique), mais qu'une typo ou autre erreur empêche la mise en place de cette redénition. Le compilateur va par exemple détecter si la méthode ancêtre n'est pas marquée virtual ou si le prototype est modiée par rapport à l'ancêtre, au lieu de faire une réécriture dont le comportement est déroutant quand on attendait une redénition (choix de la fonction à la compilation, au lieu d'un choix dynamique à l'exécution).

## Fin réponse

 $\triangleright$  Question 2 (2pts) : Définissez objets automatiques, statiques, temporaires et dynamiques en C++. La réponse attendue est de l'ordre de la dizaine de lignes d'explications.

# Réponse

- Objet automatique : pour les variables locales. Créés à la demande quand on entre dans le bloc, et détruits en sortant
- Objets statiques : marqué avec le modieur static, créés avant le main, et détruit automatiquement en fin de programme
- Objets temporaire : si on fait un appel explicite au constructeur dans une expression  $a = Point(1,4)$ , le compilateur crée un objet temporaire qui sera détruit dès qu'il ne sera plus utile. L'affectation d'objet temporaire n'utilise pas le même constructeur que l'initialisation d'un objet automatique.
- Objets dynamiques : avec new et delete à la place de malloc et free pour mettre sur le tas. Attention à tout bien libérer à la fin.

# Fin réponse

#### $\bigstar$  Exercice 3 : Design de code (10pts).

Vous trouverez sur l'autre feuille le code d'un calcul de l'enveloppe convexe d'un ensemble de points en utilisant l'algorithme de Graham. Quand on exécute ce code, puis qu'on utilise le code d'affichage en bas de la page (qui utilise SFML), on obtient la figure représentée à droite où les coordonnées de chaque point sont écrites à sa position, et où l'enveloppe convexe est représentée graphiquement.

Ce code utilise quelques calculs mathématiques. Aux lignes 22, 38 et 58, on calcule le module du vecteur étant le produit vectoriel de deux vecteurs  $\|\overrightarrow{v_1}\wedge \overrightarrow{v_2}\| = v_1.x \times v_2.y - v_1.y \times v_2.x$ . Si cette grandeur est positive, alors  $\overrightarrow{v_1}$  et  $\overrightarrow{v_2}$  sont dans le sens direct; si elle est nulle, les deux vecteurs sont colinéaires; dans le dernier cas,  $\overrightarrow{v_1}$  et  $\overrightarrow{v_2}$  sont dans le sens contraire  $(\overrightarrow{v_2})$  et  $\overrightarrow{v_1}$  sont donc dans le sens direct). Aux lignes 25, 26 et 27, on trie les points selon la distance euclidienne sans calculer de racine carrée. distj0 est le carré de la distance entre le point 0 et le point j, tandis que distj1 est celui de la distance entre le point 0 et le point  $j + 1$ .

Ce code compile en  $C_{++}$ , mais il caricature la philosophie du C. Il n'y a aucune classe, les conteneurs et algorithmes de la bibliothèque standard du  $C++$  ne sont pas utilisés, et il n'y a même pas de fonctions déclarées. L'objectif de cet exercice est de refactorer le code du calcul dans la première boîte pour le rendre plus lisible. Le code d'affichage n'est donné que pour référence.

▷ Question 1 : Nommez l'algorithme de tri utilisé des lignes 18 à 33.

Réponse

C'est un glorieux tri à bulle.

Fin réponse

 $\triangleright$  Question 2 : Écrivez une classe Point permettant de représenter un point du plan, sous forme de deux doubles x et y. Vous doterez cette classe d'un constructeur prenant une std::string comme paramètre et desserialisera les coordonnées du point de la chaîne. Vous pouvez supposer que la chaîne à désérialiser est toujours valide, sans jamais comporter d'erreur de syntaxe.

# Réponse

```
\begin{array}{c|c|c|c|c|c} \n \hline\n & \text{12} & \text{struct} & \text{Point} & \text{11} & \text{12} \\
 \hline\n & \text{13} & \text{int} & \text{x}, & \text{y}; & \n\end{array}int x, y;
14
15 Point(std::string line) {
16 std::istringstream in(line);
\left| \right| in >> x;
_{18} in >> y;
_{19} }
```
#### Fin réponse

▷ Question 3 : Écrivez le code nécessaire pour que les lignes numérotées 64-68 ci-dessous fassent la même chose que les lignes 12 à 16 du code fourni.

```
57 std::vector<Point> p;
_{58}|std::ifstream input("2023-hull-points.txt");
59
\begin{array}{c} \text{60} \\ \text{61} \end{array} std::string text_line;
   while (std::getline(input, text_line))
\begin{bmatrix} 62 \\  \end{bmatrix} p.push_back(Point(text_line));
63
\frac{64}{7} Trouve le pivot = point de coordonnées minimales
65 for (int i=1; i<p.size(); i++)
66 if (p[i] < p[0]) {
_{67} Point t = p[0]; p[0] = p[i]; p[i] = t;
68 }
```
### Réponse

```
20 // On ajoute cet opérateur dans la classe Point
\begin{array}{c|c|c|c} \text{21} & \text{bool operator} & \text{Const Point other} & \text{32} \\ \text{23} & \text{return } y < \text{other.} & || & (y == other) \\ \end{array}return y < other.y || (y == other.y && x < other.x);
23_{24} };
```
#### Fin réponse

On suppose donnée une classe Vecteur reliant deux points et dotée d'un opérateur int Vecteur::operator\*() calculant le produit scalaire ainsi que d'un opérateur bool Vecteur::operator<(Vecteur o) retournant vrai si la norme de l'objet courant est inférieur à celle de l'objet o.

Réponse

```
\begin{array}{c|c} 26 & \text{struct Vector } \{27 & \text{Point } a, b; \end{array}Point a, b;
_{28} Vecteur(Point a_, Point b_) : a(a_), b(b_) {}
29 float operator*(const Vecteur other) {
|30| // v1 x v2 = v1.x * v2.y - v1.y *v2.x
\begin{array}{c|c} \n\text{return (this->>kx-this->a.x) * (other.b.y-other.a.y) \\
\hline\n\text{ (this->>y-this->a.y) * (other.b.x-other.a.x)}\n\end{array}(this->b.y-this->a.y) * (other.b.x-other.a.x);33 }
34 bool operator<(const Vecteur other) {
\left| \right| int dthis = (this->b.x-this->a.x)*(this->b.x-this->a.x)
\begin{array}{c} 36 \end{array} + (this->b.y-this->a.y)*(this->b.y-this->a.y);
37 int dother= (other.b.x-other.a.x)*(other.b.x-other.a.x)
\begin{array}{c|c} \n \begin{array}{c|c} \n \text{38} & \text{+} & \text{(other.b.y-other.a.y)*(other.b.y-other.a.y)}; \\
 \hline\n \text{return dthis < dother;} < < < < \\
 \n \end{array} \n \end{array}return dthis < dother;
|40| }
|41| };
```
Fin réponse

▷ Question 4 : Écrivez un équivalent des lignes 18 à 33 du code fourni permettant de trier la collection de points par angle polaire ou par distance en cas d'égalité. Vous vous attacherez à utiliser les mécanismes offerts par la STL.

Réponse

```
70 // Tri les points par angle polaire (ou par distance si égalité)
71 Point pivot = p[0]
\begin{array}{c|c} \n\pi^2 & \text{std::} & \text{sort}(p.\text{begin}() + 1, p.\text{end}()), \n\end{array} [pivot] (Point a, Point b) {// +1 pour laisser le pivot
      Vecteur \bar{u} (pivot, a);
\begin{array}{cc} 74 \\ 75 \end{array} Vecteur v (pivot, b);
      int prod_vect = \dot{u} *
76 if (prod_vect < 0 || (prod_vect == 0 && v < u))
        return false; // La lambda retourne faux s'il faut inverser les éléments,<br>eturn true; // et vrai si c'est déjà dans l'ordre.
78 return true; // et vrai si c'est déjà dans l'ordre.
_{79} });
```
Fin réponse

 $\triangleright$  Question 5 (bonus) : Écrivez un filtrage basé sur des ranges C++20 pour remplacer les lignes 35 à 47 du code fourni où l'on supprime les points successifs colinéaires de la collection.

Réponse

```
\frac{87}{88} // Supprime les points co-linéaires par rapport au pivot et leur voisin<br>ss auto filtered = p
   auto filtered = p89 | std::ranges::views::drop(3)<br>90 | std::ranges::views::filter(
       std::ranges::views::filter([ pivot=p[0], prev=p[1] ](Point pi){
\mathfrak{g}_1 static Point last = prev; // Ruse: utiliser une variable statique
|92| auto res = Vecteur(pivot, last) * Vecteur(pivot, pi) != 0;
93 last = pi; // Sauvegarde du point courant comme futur point précédent<br>return res;
       return res;
| | | | | |
```
#### Fin réponse

▷ Question 6 : Écrivez une classe templatée Pile permettant de retrouver le sommet de la pile ainsi que l'élément sous le sommet sans modifier la pile. Votre implémentation peut utiliser la classe std: : vector pour stocker les données. Il doit s'agir d'une template permettant de stocker n'importe quel type d'éléments.

Votre classe doit implémenter les opérations suivantes : push (empile), pop (dépile), top (renvoyant l'élément au sommet), prev (renvoyant l'élément juste avant top), size (renvoyant la taille) et l'opérateur d'indexation operator[] (renvoyant l'élément à l'index indiqué).

Réponse

```
43 template <class T>
_{44} class Pile {
45 std::vector<T> data;<br>46 public:
   public:
47 | Pile(const std::vector<T> input) : data(input) {}
48 void push (T elem) { data.push_back(elem);
49 void pop() { data.pop_back(); }
_{50} T top() { return data.back(); }
\begin{bmatrix} 51 \end{bmatrix} T prev() { return data.at(data.size()-2); }
\begin{bmatrix} 52 \end{bmatrix} int size() { return data.size(); }
[53] T operator[](int i) { return data[i]; }
54 };
```
# Fin réponse

▷ Question 7 : Réécrivez l'algorithme de Graham avec les éléments ainsi constitués, en vous inspirant autant que nécessaire du code fourni.

Réponse

Cette correction suppose que la question optionnelle est faite. Si non, il faut faire une boucle for classique avec un index, afin de sauter les 3 premiers éléments du tableau p.

```
100 // Ajoute les points de la collection un à un
101 for (auto pi : filtered) {
102 // Tant que le point au sommet ne tourne pas à gauche, on dépile
_{103} while (hull.size()>1 &&
104 Vecteur(hull.prev(), hull.top()) * Vecteur(hull.prev(), pi) < 0) {
105
\begin{array}{c} \begin{array}{c} 106 \\ 107 \end{array} \end{array} hull.pop();
107 }
108
\begin{array}{c|c} \hline 109 & // \text{On ajoute un nouveau point à considérer hull.push(pi);} \hline \end{array}hull.push(pi);
111 }
```

```
Calcul de l'enveloppe convexe en pseudo-C (à refactorer)
   int main() \{\tau int x[] = { 7, -5, 2, 6, 8, 7, 4, 8, 0, 3, 6, 0, -8, -8, -8, -9, -2 };
 s int y[] = { 8, 6,9,4,6,-2,-6,-7,0,-2,-9,-9,-9,-2, 0, 3, 2 };
      int length = sizeof(x)/sizeof(x[0]);
10
11 // Trouve le pivot = point de coordonnées minimales<br>
12 for (int i=1; i<length; i++)
_{12} for (int i=1; i<length; i++)
13 if (y[i] < y[0] || (y[i] == y[0] && x[i]<x[0])) {
14 int tx = x[0]; x[0] = x[i]; x[i] = tx;
15 int ty = y[0]; y[0] = y[i]; y[i] = ty;
16 }
17
18 // Tri les points par angle polaire (ou par distance si égalité)
19 int sorted = 0;
\begin{array}{c|c} 20 & \text{while } (\text{Isorted}) \\ 21 & \text{sorted} = 1; \end{array}21 sorted = 1;
_{22}| for (int j=1; j<length-1;j++) {
23 int prod_vect = (\tilde{x}[j]-\tilde{x}[0]) \cdot \tilde{x}(y[j+1]-y[0]) - (y[j]-y[0]) \cdot \tilde{x}(x[j+1]-x[0]);24
25 int distj0 = (x[j+0]-x[0])*(x[j+0]-x[0]) + (y[j+0]-y[0])*(y[j+0]-y[0]);26 int distj1 = (x[j+1]-x[0])*(x[j+1]-x[0]) + (y[j+1]-y[0])*(y[j+1]-y[0]);
_{27}\vert if (prod_vect < 0 \vert\vert (prod_vect == 0 && distj1<distj0)) {
\begin{array}{c} 28 \\ 29 \end{array} sorted = 0;<br>
29 \text{ int tx} = x[j]29 int tx = x[j]; x[j] = x[j+1]; x[j+1] = tx;30 int ty = y[j]; y[j] = y[j+1]; y[j+1] = ty;
\begin{array}{c|c} 31 & & & \end{array} }
\begin{array}{c} 32 \\ 33 \end{array}\lambda34
35 // Supprime les points co-linéaires par rapport au pivot et leur voisin
36 int modified_size=1;
\begin{array}{c|c} \n\text{37} & \text{for (int i=1; i<length; i++) } \n\end{array}<br>
\text{while (i < length-1 \& (x[i])38 while (i < length-1 && (x[i]-x[0]) * (y[i+1]-y[0]) - (y[i]-y[0]) * (x[i+1]-x[0]) == 0)
39 i++;
40
41 if (i!=modified_size) {
42 x[modified_size] = x[i];
\begin{bmatrix} 43 \\ 44 \end{bmatrix} y [modified_size] = y[i];
\begin{array}{c} 44 \\ 45 \end{array}45 modified_size++;
\frac{46}{47}length = modified_size;48
_{49} // Initialise l'enveloppe convexe avec les 3 premiers points
_{50} int x2[length] = {x[0], x[1], x[2]};
51 int y2 [length] = {y[0], y[1], y[2]};<br>52 int top = 2;
53
54 // Ajoute les points de la collection un à un
55 for (int i = 3; i < modified_size; i++) {
56 // Tant que le point au sommet ne tourne pas à gauche, on dépile
\begin{array}{c|c}\n57 \\
58\n\end{array} while \begin{array}{c}\n\text{tuple} \\
\text{tr}_2\text{[top1]}\n\end{array}\begin{array}{c} 58 \\ 59 \end{array} (x2[top]-x2[top-1])*(y[i]-y2[top-1]) - (y2[top]-y2[top-1])*(x[i]-x2[top-1]) < 0)
           top -;
60
\begin{array}{c|c} \hline \n\epsilon_1 & // \n\end{array} On ajoute un nouveau point à considérer
        top++;
63 x2[top] = x[i];S_{64} y2[top] = y[i];
      \mathbf{F}
```
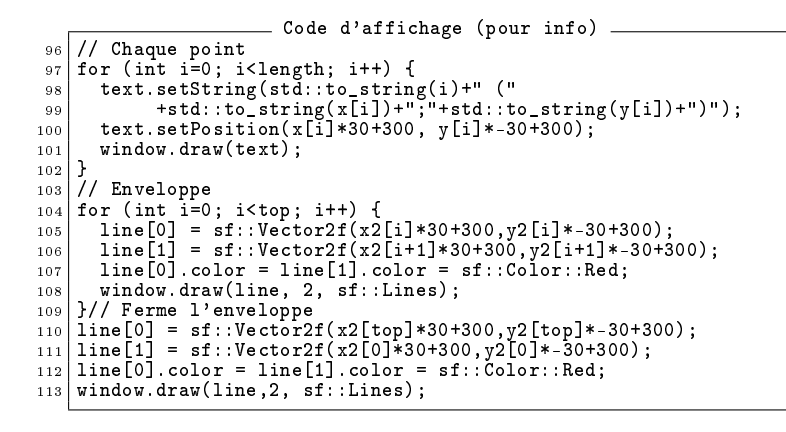

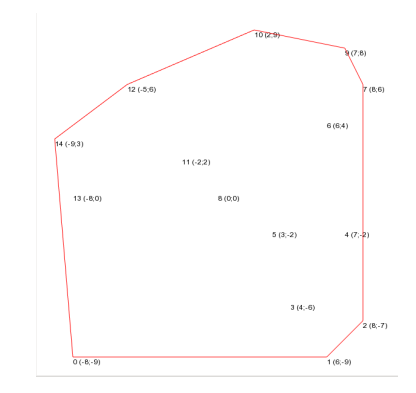

```
Réponse
```

```
// g++ 2023-hull-correction.cpp 'pkg-config sfml-all -cflags --libs' --std=c++20 && ./a.out
 _2 #include <SFML/Graphics.hpp>
  3 #include <stdio.h>
  4 #include <stdlib.h>
  5 #include <string>
  _6 #include <vector>
  \frac{1}{7} #include <stack>
  8 #include <iostream>
  9 #include <sstream>
10 #include <fstream>
_{11} #include <ranges>
12 struct Point \left\{\frac{7}{7}\right\} struct = classe dont tous les champs sont publiques
_{13} int x, y;
14
15 Point(std::string line) {
16 std::istringstream in(line);<br>
\begin{array}{ll} \n\text{int} & \text{int} \rightarrow \mathbf{x}; \\
\end{array}\begin{array}{c|c}\n 17 \\
 18\n \end{array} in >> x;
           in \gg y;
1920 // On ajoute cet opérateur dans la classe Point
21 bool operator<(const Point other) {
\begin{array}{c|c|c|c|c|c} 22 & \text{return } y < \text{other } y < y < y < \text{other } y & x < \text{other } x \\ 23 & 1 & 1 & 1 & 1 \end{array}23 }
_{24} };
25
26 struct Vecteur {
|27| Point a, b;
28 Vecteur(Point a_{-}, Point b_{-}) : a(a_{-}), b(b_{-}) {}
29 float operator*(const Vecteur other) {<br>
\begin{array}{c} 29 \\ 30 \end{array} \begin{array}{c} 29 \\ 7 \end{array} \begin{array}{c} 29 \\ 1 \end{array} \begin{array}{c} 29 \\ 1 \end{array} \begin{array}{c} 21 \\ 1 \end{array} \begin{array}{c} 21 \\ 2 \end{array} \begin{array}{c} 21 \\ 2 \end{array} \begin{array}{c} 21 \\ 2 \end{array} \begin{array}{c} \begin{array}{ccc} \text{30} & // \text{v1 x v2 = v1.x * v2.y - v1.y *v2.x} \end{array}\begin{array}{lll} \text{31} & \text{return (this->b.x-this->a.x) * (other.b.y-other.a.y) \end{array}\begin{array}{lll} \texttt{32} & -& \text{(this->b.y-this->a.y)} *& \text{(other.b.x-other.a.x)}; \end{array}33 }
34 bool operator<(const Vecteur other) {
|35| int dthis = (this->b.x-this->a.x)*(this->b.x-this->a.x)
\begin{array}{c|c} \n \text{36} & + & \text{(this->b.y-this->a.y)*(this->b.y-this->a.y)}; \\
 \n \text{37} & \text{38} & \text{39} & \text{30} \\
 \n \text{30} & \text{31} & \text{32} & \text{33} \\
 \n \text{31} & \text{33} & \text{34} & \text{35} \\
 \n \text{32} & \text{33} & \text{34} & \text{35} \\
 \n \text{33} & \text{34} &ampint dother= (other.b.x-other.a.x)*(other.b.x-other.a.x)\begin{array}{c|c} \n \text{38} & + \text{(other.b.y-other.a.y)*(other.b.y-other.a.y)}; \\
 \text{39} & \text{return dthis < dother};\n \end{array}return dthis < dother;
|40| }
_{41} };
42
43 template <class T>
\begin{array}{c|c} \n\hline\n\text{44} & \text{class File } \{ \text{std} : \text{vector} \n\end{array}std::vector<T> data;
46 public:
\left| \begin{array}{c} 47 \end{array} \right| Pile(const std::vector<T> input) : data(input) {}
_{48}\vert void push(T elem) { data.push_back(elem); }
49 void pop() { data.pop_back(); }
_{50} T top() { return data.back(); }
\begin{bmatrix} 51 \end{bmatrix} T prev() { return data.at(data.size()-2); }
\begin{bmatrix} 52 \end{bmatrix} int size() { return data.size(); }
\begin{bmatrix} 53 \\ 53 \end{bmatrix} T operator [] (int i) { return data[i]; }
54 };
55
_{56} int main() {
57 std::vector<Point> p;
58 std::ifstream input("2023-hull-points.txt");
5960 std::string text_line;<br>61 while (std::getline(in
          while (std::getline(input, text_line))
62 p.push_back(Point(text_line));
63
64 // Trouve le pivot = point de coordonnées minimales
\begin{bmatrix} 65 \\ 65 \end{bmatrix} for (int i=1; i<p.size(); i++)
\begin{bmatrix}\n\text{66} \\
\text{66} \\
\text{67}\n\end{bmatrix}
\begin{bmatrix}\n\text{10} \\
\text{11} \\
\text{12} \\
\text{13} \\
\text{14} \\
\text{15} \\
\text{16}\n\end{bmatrix}
\begin{bmatrix}\n\text{11} \\
\text{12} \\
\text{13} \\
\text{14} \\
\text{15} \\
\text{16}\n\end{bmatrix}
\begin{bmatrix}\n\text{11} \\
\text{12} \\
\text{13} \\
\text{14} \\
\text{15} \\
\text{16}\n\end{bmatrix}
\beginp[0] = p[i]; \quad p[i] = t;68 }
69
70 // Tri les points par angle polaire (ou par distance si égalité)
```

```
\begin{array}{c|c} \n\text{71} & \text{Point pivot} = \text{p[0]}; \\
\text{511::\text{sort}(p.\text{begin})}\n\end{array}T_1 std::sort(p.begin()+1, p.end(), [pivot] (Point a, Point b) \frac{1}{1} +1 pour laisser le pivot<br>
Vecteur u (pivot, a);
          Vecteur \overline{u} (pivot, a);
\begin{array}{c} 74 \\ 74 \\ 75 \end{array} Vecteur v (pivot, b);<br>int prod_vect = u * v
 \begin{array}{rcl} \n\text{75} & \text{int prod\_vect} = \mathbf{u} * \mathbf{v}; \n\end{array}\begin{array}{cc} 76 \end{array} if (prod_vect < 0 || (prod_vect == 0 && v < u))
 77 return false; // La lambda retourne faux s'il faut inverser les éléments,
 \begin{array}{ccc} \text{78} & \text{return true;} \end{array} // et vrai si c'est déjà dans l'ordre.
79 \mid \frac{1}{2};
80
81
 82 printf("Sorted : ");
 | ss for (int i=0;i<p.size(); i++)
 \begin{bmatrix} 84 \end{bmatrix} printf("%d %d]", p[i].x,p[i].y);
|_{85}| printf("\overline{\mathbf{u}}");
86
87 // Supprime les points co-linéaires par rapport au pivot et leur voisin
\begin{array}{c|c} \n\text{ss} & \text{auto } \hat{\text{filtered}} = \hat{\text{p}} \\
\text{ss} & \text{stat::ranges::}\n\end{array}std::ranges::views::drop(3)
 90 | std::ranges::views::filter([ pivot=p[0], prev=p[1] ](Point pi){
 91 Static Point last = prev; // Ruse: utiliser une variable statique
 92 auto res = Vecteur(pivot, last) * Vecteur(pivot, pi) != 0;
 93 last = pi; // Sauvegarde du point courant comme futur point précédent
 94 return res;
|<sub>95</sub> });
96
|\mathbf{S}|\ // Initialise l'enveloppe convexe avec les 3 premiers points
98 Pile<Point> hull ({p[0], p[1], p[2]});
99
100 // Ajoute les points de la collection un à un
101 for (auto pi : filtered) {
102 // Tant que le point au sommet ne tourne pas à gauche, on dépile
|103| while (hull.size()>1 &&
104 Vecteur(hull.prev(), hull.top()) * Vecteur(hull.prev(), pi) < 0) {
105
\begin{array}{c|c} \n\text{106} & \text{hull.pop} \n\end{array}107 }
108
109 // On ajoute un nouveau point à considérer<br>
hull.push(pi);
        hull.push(pi);
111 }
```